# **WEBCON BPS 2021 R5**

# **historia zmian wersji 2021.1.5.315**

### **WEBCON**

### Spis treści

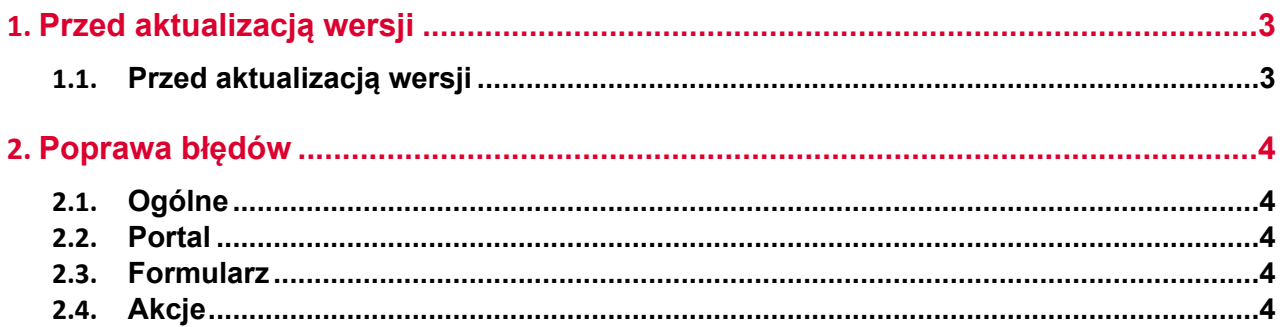

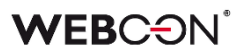

### <span id="page-2-0"></span>1. Przed aktualizacją wersji

#### <span id="page-2-1"></span>**1.1. Przed aktualizacją wersji**

- Aby uniknąć niepotrzebnych przerw w działaniu systemu, należy upewnić się, że licencje WEBCON BPS zostały zaktualizowane. W tym celu należy zweryfikować dostępność licencji **WEBCON BPS Server 2021** w raporcie licencji dostępnym z poziomu **WEBCON BPS Designer studio ->** *menu systemowe w lewym górnym rogu aplikacji* **-> Licencje**. W razie konieczności należy pobrać aktualne licencie.
- Jeżeli changelog zawiera rozdział "Zmiana działania", należy zweryfikować, czy wprowadzone zmiany wpłyną w jakikolwiek sposób na działanie wdrożonego systemu.

## <span id="page-3-0"></span>2. Poprawa błędów

### <span id="page-3-1"></span>**2.1. Ogólne**

- Naprawiono błąd "Migrate column names to ID tags in item lists' configurations" występujący podczas aktualizacji z wersji WEBCON BPS 2019.
- Naprawiono obsługę atrybutów **Osoba lub grupa** której wybór jest ograniczony do wybranej grupy SharePoint. Błąd występował gdy atrybut był wypełniany automatycznie podczas operacji **WebCon WorkFlow Service** (e.g. akcje timeout, startowanie obiegów za pomocą HotMailBoxów i Hofolderów).

### <span id="page-3-2"></span>**2.2. Portal**

- Naprawiono szerokość kolumn na **Raportach** Portalu zmiana szerokości kolumn jest możliwa we wszystkich wspieranych przeglądarkach oprócz IE.
- Kolejność kolumn w pliku Excel wyeksportowanym z **Raportu Procesu słownikowego** będzie odpowiadać kolejności kolumn na widoku z którego dokonano eksportu.

#### <span id="page-3-3"></span>**2.3. Formularz**

• Naprawiono błąd filtrowania kolumn wyliczanych **Listy pozycji** zawierających wartości z polskimi znakami diakrytycznymi. Błąd skutkował usunięciem polskich znaków w wartościach filtra zwracanych przez zapytanie przesłane do wewnętrznego API. Po wyborze filtra z takimi wartościami system nie znajdował odpowiedniej wartości. Błąd występował wyłącznie dla bazy danych z ustawionym językiem **en-US**.

### <span id="page-3-4"></span>**2.4. Akcje**

- Naprawiono duplikowane/nieprawidłowe klucze w skopiowanych akcjach. Błąd był powodowany kopiowaniem akcji na kroku i akcji globalnych. Skrypt migracyjny usunie nieprawidłowe klucze, a w przyszłości na kopiowanych akcjach ustawiane będą prawidłowe klucze obce.
- Naprawiono sprawdzanie istnienia folderu docelowego przy użyciu akcji **Dodaj załącznik do listy** - wielkość liter w nazwie folderu nie będzie mieć znaczenia przy sprawdzaniu czy folder istnieje.
- Naprawiono wydarzenia całodniowe ustawienia za pomocą akcji **Kalendarz Exchange** - akcja nie działała poprawnie gdy korzystała z Microsoft Graph.